## The Project Gutenberg RST Manual

This eBook is for the use of anyone anywhere at no cost and with almost no restrictions whatsoever. You may copy it, give it away or re-use it under the terms of the Project Gutenberg License included with this eBook or online at https://www.gutenberg.org/license.

Title: The Project Gutenberg RST Manual

Author: Marcello Perathoner

Release Date: November 25, 2010 [EBook #181]

Language: English

Character set encoding: UTF-8

\*\*\* START OF THIS PROJECT GUTENBERG EBOOK PG-RST MANUAL \*\*\*

[pg!i]

## The

## Project Gutenberg

**RST Manual** 

## **Contents**

## Installing EpubMaker

Windows

Debian

#### **PG-RST Classes**

Classes For Inline Text

Classes For Block Text

Classes For Front Matter Markup

#### **PG-RST Extensions**

Styles

Pagination

**Table of Contents** 

List of Figures

List of Tables

**Toc-Entry** 

Footnotes

Page Numbers

Dropcaps

**Tables** 

#### PG Metadata

Top Boilerplate

Metadata Directive Bottom Boilerplate

PG-RST Best Practices

**Examples and Tests** 

Section 3.1

Section 3.2

Section 3.3

[pg!v]

## **List of Tables**

Classes For Inline Text I

Classes For Inline Text II

Classes For Inline Text III

Classes For Block Text

Classes For Front Matter Markup

**Directives For Pagination** 

Footnote Positions

Support for dropcaps in output formats

Demo Table

Truth table for "and"

Fields In the PG Scheme

Fields In the DC Scheme

Fields In the MARCREL Scheme

Fields Without Scheme

TABLE 8 Types of Computers Used in the Systems Reported

[pg!vii]

# **List of Figures**

Richard and Drucilla Martin

# **Installing EpubMaker**

EpubMaker is Project Gutenberg's file converter. It can convert from PG-RST to HTML, EPUB, PDF and plain text.

#### Windows

#### **Prerequisites**

1. Install Python.

Assuming you don't have python yet. If you have either version 2.6 or 2.7 already installed, skip this.

From http://www.python.org/download/releases/2.7/ download the Windows x86 MSI Installer (2.7) and run it.

Select all the default options and install.

2. Install Python Setuptools.

From http://pypi.python.org/pypi/setuptools download setuptools-0.6c11.win32-py2.7.exe (or any newer version) and run it.

If you are using python 2.6 get the setuptools for 2.6.

3. Install Groff. (You can skip this step if you don't want to generate plain text files.)

From http://gnuwin32.sourceforge.net/packages/groff.htm download *Complete package, except sources - Setup* (groff-1.20.1-setup.exe) and run it

Select all the default options and install.

 Install TexLive. (You can skip this step if you don't want to generate PDF files.)

Go to http://mirror.ctan.org/systems/texlive/tlnet and download the file install-tl.zip. Then say:

```
> unzip install-tl.zip
```

- > cd install-tl\*
- > install-tl

This will open the TeX Live installation wizard. Follow the instructions. When in doubt use the defaults.

This will take quite a while. (3 hours on an old Dell Vostro 1000 laptop. It installs about 2.5 GB in 93,000 files.) If you experience download problems, restart the wizard: it will resume the download where it left off.

Long installation instructions can be found at http://www.tug.org/texlive/doc/texlive-en/texlive-en.html#x1-150003

5. Install HTML Tidy. (You can skip this step if you only want to process RST files and don't want to build EPUBs from HTML input.)

If you are a post-processor you already have this.

http://tidy.sourceforge.net/

6. Update your PATH.

Start | Control Panel | System | Advanced | Environment Variables. Click "Path" in the User variables at the top. Click "Edit"

If the field is empty just enter (all in one line):

```
C:\Python27;
C:\Python27\Scripts;
C:\Program Files\GnuWin32\bin;
```

If the field contains data, go to the end of that data and add a semicolon if there isn't one already and then add the string above.

Click Ok three times.

### **EpubMaker**

- 1. At the command prompt run:
  - > easy install epubmaker
- 2. Test your installation:

```
> epubmaker --help
```

> epubmaker https://www.gutenberg.org/masters/rst/181/181.rst

### Debian

## **Prerequisites**

(Does not work with python 3 yet. If your distribution uses python 3 as default (not likely!), you'll have to parallel install python 2.6 or 2.7.)

```
# apt-get install python python-setuptools python-lxml
# apt-get install groff tidy
# apt-get install libpng-dev libjpeg-dev libfreetype6-dev
```

Note: To get PDF generation to work, you have to use TeX Live version 2009-11 or newer. You can get those from debian testing or unstable. If don't want to switch from debian stable, you have to install TeX Live manually.

If you are on testing or unstable:

```
# apt-get install texlive texlive-latex-extra texlive-xetex
# apt-get install ttf-linux-libertine ttf-dejavu
```

Else, to install TeX Live manually, go to http://mirror.ctan.org/systems/texlive/tlnet and download the file install-tl-unx.tar.gz. Unpack it. Then:

```
# cd /path/where/unpacked
# perl install-tl -qui
```

Long installation instructions can be found at http://www.tug.org/texlive/doc/texlive-en/texlive-en.html #x1-150003

### **EpubMaker**

# easy\_install epubmaker

## Kindlegen

(Optional: Used only to make Kindle files):

```
$ wget http://s3.amazonaws.com/kindlegen/kindlegen_linux_2.6_i386_v1.2.tar.gz
$ tar -xzf kindlegen_linux_2.6_i386_v1.2.tar.gz
```

## **PG-RST Classes**

A list of classes you can use in PG-RST.

## **Classes For Inline Text**

These classes have an effect on inline text. If you put them on a block, all inline contents of the block will be rendered accordingly.

#### Classes For Inline Text I

| Class      | Explanation                                   |
|------------|-----------------------------------------------|
| italics    | Switch to italic font.                        |
| bold       | Switch to boldface.                           |
| small-caps | Switch to small capitals.                     |
| gesperrt   | Switch to gesperrt (extended letter spacing). |
| antiqua    | Switch to antiqua.                            |
| monospaced | Switch to monospaced font.                    |

#### Classes For Inline Text II

| Class    | Explanation                 |
|----------|-----------------------------|
| smaller  | Switch to smaller font.     |
| larger   | Switch to larger font.      |
| xx-small | Switch to smallest font.    |
| x-small  | Switch to very small font.  |
| small    | Switch to small font.       |
| medium   | Switch to normal font size. |
| large    | Switch to large font.       |
| x-large  | Switch to very large font.  |
| xx-large | Switch to largest font.     |

## **Classes For Block Text**

Classes For Inline Text III

| Class  | Explanation            |
|--------|------------------------|
| red    | Switch to red font.    |
| green  | Switch to green font.  |
| blue   | Switch to blue font.   |
| yellow | Switch to yellow font. |
| white  | Switch to white font.  |
| gray   | Switch to gray font.   |
| black  | Switch to black font.  |

These classes have an effect on block text. Please do not confuse the alignment of the block with the alignment of the text in the block. Eg. a table can be centered, while the text inside the table is left-aligned. The alignment of the block is set with the align option.

Classes For Block Text

| Class                                 | Explanation                         |  |  |  |
|---------------------------------------|-------------------------------------|--|--|--|
| left                                  | Left-aligns the text in the block.  |  |  |  |
| center                                | Centers the text in the block.      |  |  |  |
| right                                 | Right-aligns the text in the block. |  |  |  |
| justify                               | Justifies the text in the block.    |  |  |  |
| white-space-pre-liPreserves newlines. |                                     |  |  |  |

## **Classes For Front Matter Markup**

EpubMaker includes a few classes to markup front matter. While it is not necessary to do this, it adds value. In future the PG catalog might automatically extract not only the cover page but also the title page, verso, etc.

Classes For Front Matter Markup

| Class        | Explanation       |
|--------------|-------------------|
| coverpage    | The cover page.   |
| frontispiece | The frontispiece. |
| titlepage    | The title page.   |

```
.. container:: titlepage

| Pride and Prejudice
|
| Written by Jane Austen.
```

## **PG-RST Extensions**

You can create custom roles based on the existing ones. This is how you create and then use custom roles.

```
.. role:: small-caps
    :class: small-caps
This text is in :small-caps:`Small Caps`.
This text is in Small Caps.
```

You can attach more than one class to a role:

## **Styles**

You can redefine the rendering of elements: You can semantically markup foreign text:

## **Pagination**

```
.. role:: big-and-bold
    :class: x-large bold
```

This text is :big-and-bold:`big and bold`.

## This text is big and bold.

```
.. style:: emphasis
    :class: gesperrt
```

Now \*emphasis\* will be rendered as gesperrt.

Now *e m p h a s i s* will be rendered as gesperrt.

```
.. style:: strong
:class: small-caps
```

And \*\*Strong Emphasis\*\* will be rendered as small-caps.

And Strong Emphasis will be rendered as small-caps.

Pagination is important if you generate PDFs. See the Directives For Pagination Table.

#### **Directives For Pagination**

| Directive       | Explanation                                                                                                    |
|-----------------|----------------------------------------------------------------------------------------------------|
| clearpage       | This directive inserts a page break.                                                                                                    |
| cleardoublepage | This directive inserts page breaks so that the next item starts on a right-hand page.                                                                                                    |
| vfill           | (PDF only.)                                                                                                    |
|                 | This directive generates 'elastic' vertical space. This space expands to all of the free space on one page. If you use this more than once on a page, the free space is equally divided among all invocations. |

To vertically align an item to the bottom, use vfill before that item.

```
.. style:: strong
:class: small-caps x-large bold
And **Strong Emphasis** will be rendered as big bold small-caps.

And STRONG EMPHASIS will be rendered as big bold small-caps.
```

```
.. style:: literal
    :class: red

``literally red``
.. style:: superscript
    :class: green

:superscript:`sup`\ er
.. style:: title_reference
    :class: blue

:title-reference:`Hamlet` and `Othello`.

literally red
super
Hamlet and Othello.
```

the local option.

The local option displays a local table of contents, containing only the sub-sections of the section in which it is declared.

The page-numbers option displays the original page number in the TOC.

## A TOC With Page Numbers

```
.. role:: french
    :class: language-fr italics
:french:`Pas de double` is the French for "father of twins".

Pas de double is the French for "father of twins".
```

.. contents:: A TOC With Page Numbers
:depth: 2
:page-numbers:

| IIISta | ılling EpubMak                                                          | cer      |     | •   |     | •   |    | • |   |   |      |   | • | • | • | • | • | • | • |   | • |
|--------|-------------------------------------------------------------------------|----------|-----|-----|-----|-----|----|---|---|---|------|---|---|---|---|---|---|---|---|---|---|
|        | Windows                                                                 |          |     |     |     |     |    |   |   |   |      |   |   |   |   |   |   |   |   |   |   |
|        | Debian                                                                  |          |     |     |     |     |    |   |   |   |      |   |   |   |   |   |   |   |   |   |   |
| PG-R   | ST Classes .                                                            |          |     |     |     |     |    |   |   |   |      |   |   |   |   |   |   |   |   |   |   |
|        | Classes For Inl                                                         | ine '    | Tex | t   |     |     |    |   |   |   |      |   |   |   |   |   |   |   |   |   |   |
|        | Classes For Blo                                                         | ock '    | Гех | t   |     |     |    |   |   |   |      |   |   |   |   |   |   |   |   |   |   |
|        | Classes For Fre                                                         | ont l    | Mat | ter | · N | lar | ku | p |   |   |      |   |   |   |   |   |   |   |   |   |   |
| PG-R   | ST Extensions                                                           |          |     |     |     |     |    |   |   |   |      |   |   |   |   |   |   |   |   |   |   |
| 1010   | DI LATCHSIONS                                                           |          | •   | •   | •   | •   | •  | • | • | - | •    | • | • | • | • | • | • | • |   | • |   |
|        | Styles                                                                  |          |     |     |     |     |    |   |   |   |      |   |   |   |   |   |   |   |   |   |   |
|        |                                                                         |          |     |     |     | ٠   |    |   |   |   |      |   |   |   | • | • |   |   | ٠ |   |   |
|        | Styles                                                                  |          |     |     |     |     |    |   |   |   |      |   |   |   |   |   |   |   |   |   |   |
|        | Styles Pagination .                                                     | <br>ents |     |     |     |     |    |   |   | • |      | • |   |   |   |   |   |   |   |   |   |
|        | Styles Pagination . Table of Conte                                      | ents     |     |     |     |     |    |   |   |   | <br> |   |   |   |   |   |   |   |   |   |   |
|        | Styles Pagination Table of Conte                                        | ents     |     |     |     |     |    |   |   |   | <br> |   |   |   |   |   |   |   |   |   |   |
|        | Styles Pagination . Table of Conte<br>List of Figures<br>List of Tables | ents     |     |     |     |     |    |   |   |   | <br> |   |   |   |   |   |   |   |   |   |   |

| Dropcaps              |  |  |  |  |  |  |  |  |  |  |
|-----------------------|--|--|--|--|--|--|--|--|--|--|
| Tables                |  |  |  |  |  |  |  |  |  |  |
| PG Metadata           |  |  |  |  |  |  |  |  |  |  |
| Top Boilerplate .     |  |  |  |  |  |  |  |  |  |  |
| Metadata Directive    |  |  |  |  |  |  |  |  |  |  |
| Bottom Boilerplate    |  |  |  |  |  |  |  |  |  |  |
| PG-RST Best Practices |  |  |  |  |  |  |  |  |  |  |
| Examples and Tests    |  |  |  |  |  |  |  |  |  |  |
| Section 3.1           |  |  |  |  |  |  |  |  |  |  |
| Section 3.2           |  |  |  |  |  |  |  |  |  |  |
| Section 3.3           |  |  |  |  |  |  |  |  |  |  |

## **List of Figures**

Use the **lof** directive to generate a list of figures automatically. N.B. You may also provide a list of figures manually.

```
.. lof:: A List of Figures
:page-numbers:
:backlinks: none

A List of Figures

Richard and Drucilla Martin
```

## **List of Tables**

Use the **lot** directive to generate a list of tables. N.B. You may also provide a list of tables manually. .. lot:: A List of Tables

:page-numbers:
:backlinks: none

### A List of Tables

Classes For Inline Text I

Classes For Inline Text II

Classes For Inline Text III

Classes For Block Text

Classes For Front Matter Markup

**Directives For Pagination** 

**Footnote Positions** 

Support for dropcaps in output formats

Demo Table

Truth table for "and"

Fields In the PG Scheme

Fields In the DC Scheme

Fields In the MARCREL Scheme

Fields Without Scheme

TABLE 8 Types of Computers Used in the Systems Reported

## **Toc-Entry**

Use the toc-entry directive to:

- provide an alternate toc entry
- suppress a toc entry, or
- switch toc gathering on or off.

A toc-entry with argument sets the argument as toc entry for the next section, figure or table.

A toc-entry without argument suppresses the toc entry for the next section, figure or table.

Use the depth option to set the depth up to which section titles are gathered for the toc. A depth of 0 switches toc gathering off.

```
.. toc-entry:: An Alternative Caption
```

#### **Footnotes**

Always define footnotes right after the paragraph they are referenced.

| Format | Position                                 |
|--------|------------------------------------------|
| HTML   | Collected under the footnotes directive. |
| EPUB   | Idem.                                    |
| TXT    | Where they are defined.                  |
| PDF    | At the bottom of the current page.       |

#### Positioning of footnotes

To collect the footnotes use the **footnotes** directive. This directive will output a section with title and all footnotes in the document will be moved inside the section.

In PDF and TXT formats the footnotes directive will do nothing.<sup>1</sup> Test<sup>23</sup>.

<sup>1.</sup> Not even print the section title.

<sup>2.</sup> Another footnote, to test how multiple footnotes<sup>4</sup> stack on one page.

<sup>3.</sup> Later editions continued as follows:

.. footnotes:: Footnotes

:class: smaller

## **Page Numbers**

The sequence [pg n] will convert into a page number marker of n. n can be any arabic or roman numeral. The sequence itself will be removed from the text flow leaving a page anchor. There *must* be spaces around the sequence. If the page break is in the middle of a word, join the word and put the sequence at the end of the word.

Lorem ipsum dolor sit amet, consetetur sadipscing elitr, sed diam nonumy eirmod tempor invidunt [pg 42] ut labore et dolore magna aliquyam erat, sed diam voluptua. At vero eos et accusam et justo duo dolores [pg xviii] et ea rebum.

Lorem ipsum dolor sit amet, consetetur sadipscing elitr, sed diam nonumy eirmod tempor invidunt [pg 42] ut labore et dolore magna aliquyam erat, sed diam voluptua. At vero eos et accusam et justo duo dolores [pg xviii] et ea rebum.

A reference to a page number can be inserted with the sequence [pg n]\_. This will generate a link to the page anchor.

An invisible page number can be inserted with the sequence [pg!n]. See page [pg iii]\_.

## **Dropcaps**

You can insert dropcaps with the dropcap directive. You can use either an

When the sands are all dry, he is gay as a lark, And will talk in contemptuous tones of the Shark, But, when the tide rises and sharks are around, His voice has a timid and tremulous sound.

4. Gibbon test. A footnote inside a footnote.

See page [pg 42]\_.

See page [pg 42]\_.

Lorem ipsum dolor sit amet, consetetur sadipscing elitr, sed diam nonumy eirmod tempor invidunt [pg!43] ut labore et dolore magna aliquyam erat, sed diam voluptua. At vero eos et accusam et justo duo dolores et ea rebum. See page [pg 43]\_.

Lorem ipsum dolor sit amet, consetetur sadipscing elitr, sed diam nonumy eirmod tempor invidunt [pg!43] ut labore et dolore magna aliquyam erat, sed diam voluptua. At vero eos et accusam et justo duo dolores et ea rebum. See page [pg 43]\_.

enlarged character or an image as dropcap. You can also specify a span of character that should be set in small-caps after the dropcap initial.

| Format | Letter                | Image                |
|--------|-----------------------|----------------------|
| HTML   | enlarged and dropped  | resized and dropped  |
| EPUB   | enlarged on baseline  | resized on baseline  |
| TXT    | normal size           | alt text             |
| PDF    | enlarged and dropped⁵ | resized and dropped⁵ |

#### Support for dropcaps in output formats

The first argument (mandatory) states the character(s) to replace with caps. It must match the beginning of the next paragraph.

The second (optional) argument states the characters to replace with small-caps. It must also match the beginning of the next paragraph.

The lines option (PDF only) specifies how many lines the dropcap should span. Default is 2.

The indents option (PDF only) can specify up to 2 length values. The first one is the indent of the first line, the second one the indent of the following lines. The indent is calculated from the right border of the dropcap letter. Defaults are 0em and 0.5em.

The image option specifies the image url. In plain text and EPUB the image will not be used.

#### .. clearpage::

.. dropcap:: L Lorem ipsum

:lines: 4

:indents: -1.25em 0.5em

Lorem ipsum dolor sit amet, consetetur sadipscing elitr, sed diam nonumy eirmod tempor invidunt ut labore et dolore magna aliquyam erat, sed diam voluptua. At vero eos et accusam et justo duo dolores et ea rebum. Stet clita kasd gubergren, no sea takimata sanctus est Lorem ipsum dolor sit amet. Lorem ipsum dolor sit amet, consetetur sadipscing elitr, sed diam nonumy eirmod tempor invidunt ut labore et dolore magna aliquyam erat, sed diam voluptua.

OREM IPSUM dolor sit amet, consetetur sadipscing elitr, sed diam nonumy eirmod tempor invidunt ut labore et dolore magna aliquyam erat, sed diam voluptua. At vero eos et accusam et justo duo dolores et ea rebum. Stet clita kasd gubergren, no sea takimata sanctus est Lorem ipsum dolor sit amet. Lorem ipsum dolor sit amet, consetetur sadipscing elitr, sed diam nonumy eirmod tempor invidunt ut labore et dolore magna aliquyam erat, sed diam voluptua.

#### aligns Horizontally align the columns.

A space-separated list of alignments, each specifying the alignment of one column.

Valid alignments values are: left, center, right and justify.

### vertical-aligns Vertically align the columns.

A space-separated list of vertical alignments, each specifying the alignment of one column.

Valid alignments values are: top, middle, and bottom.

Note: vertical alignment is fully supported in HTML only. Other formats may support it in varying degrees.

.. clearpage::

.. dropcap:: G

:image: images/G.png

:lines: 4

Gorem ipsum dolor sit amet, consetetur sadipscing elitr, sed diam nonumy eirmod tempor invidunt ut labore et dolore magna aliquyam erat, sed diam voluptua. At vero eos et accusam et justo duo dolores et ea rebum. Stet clita kasd gubergren, no sea takimata sanctus est Lorem ipsum dolor sit amet. Lorem ipsum dolor sit amet, consetetur sadipscing elitr, sed diam nonumy eirmod tempor invidunt ut labore et dolore magna aliquyam erat, sed diam voluptua.

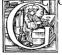

orem ipsum dolor sit amet, consetetur sadipscing elitr, sed diam nonumy eirmod tempor invidunt ut labore et dolore magna aliquyam erat, sed diam voluptua. At vero eos et accusam et justo duo dolores et ea rebum. Stet clita kasd gubergren, no sea takimata sanctus est Lorem

ipsum dolor sit amet. Lorem ipsum dolor sit amet, consetetur sadipscing elitr, sed diam nonumy eirmod tempor invidunt ut labore et dolore magna aliquyam erat, sed diam voluptua.

summary (HTML only.) Puts a summary attribute on the table element.

These are the extra classes supported by PG-RST:

**norules** Omits the rules between table rows. (Not the rule between header and body nor the rules at the top and bottom of the table.)

Use this class when the eye can follow the table rows without the aid of rules.

## PG Metadata

#### PG Scheme

The PG scheme holds data that is relevant to Project Gutenberg only.

Fields In the PG Scheme

| Name        | Contents                                                                                                    |
|-------------|----------------------------------------------------------------------------------------------------|
| PG.Id       | The ebook number.                                                                                                    |
| PG.Released | The PG release date in YYYY-MM-DD format.                                                                                                    |
| PG.Rights   | Either 'Public Domain' or 'Copyrighted'.                                                                                                    |
| PG.Title    | A much shortened form of the title. Used in the PG boilerplate in the lines that say: "Start of this PG ebook" and "End of this PG ebook".                                       |
| PG.Producer | A personal name or organization that helped produce this text. This field may appear more than once. Don't put more than one name into one field. Repeat the field if necessary. |
| PG.Credits  | A line acknowledging the source of the images or other stuff.                                                                                                    |

#### DC Scheme

This scheme holds standard Dublincore stuff and is used by many search engines and the PG cataloguing software.

#### MARCREL Scheme

This is used to record contributors to the text. All these fields may appear more than once. Don't put more than one name into one field. Repeat the field if necessary.

#### No Scheme

Some fields are associated with none of the above schemes.

## **Bottom Boilerplate**

You must put this at the very bottom of your PG-RST file.

### Fields In the DC Scheme

| Name        | Contents                                                                                                    |
|-------------|----------------------------------------------------------------------------------------------------|
| DC.Creator  | Author. A personal name or organization that created the text. May appear more than once. Don't put more than one name into one field. Repeat the field if necessary.                                                                                                    |
| DC.Title    | The full title statement as found on the book's title page.                                                                                                    |
| DC.Language | The 2 or 3 letter code for all languages used for substantial portions of the text. May appear more than once. Don't put more than one code into one field. Repeat the field if necessary. The languages listed here are indicative for the catalog and do not set the text language and hyphenation rules. Use the option class language- <language-code> for that.</language-code> |
| DC.Created  | The year of original publication if known.                                                                                                    |

## Fields In the MARCREL Scheme

| Name        | Contents                                 |
|-------------|------------------------------------------|
| MARCREL.edt | Editor                                   |
| MARCREL.ill | Illustrator                              |
| MARCREL.trl | Translator                               |
| MARCREL.*   | See the full list of MARC relator codes. |

## Fields Without Scheme

| Name      | Contents                                                                                                    |
|-----------|----------------------------------------------------------------------------------------------------|
| coverpage | A coverpage for those formats (eg. Kindle) that support a cover page. This image must be included in the upload but must not necessarily be put in the text flow. |

(1) This directive inserts the PG footer and license.

## **PG-RST Best Practices**

**Images** 

Specify a width option in images and a figwidth option in figures and express it in percent.

If you don't specify a width, the converter will calculate the width percentile for you, using the formula:

```
image width / (980px * 0.8) * 100
```

(980px is the approx. wide of a browser window with scrollbar on a 1024px wide screen, 0.8 are 10% margins left and right.)

Expressing the image size relative to the screen width is the best way to get images right on a wide variety of devices form iPhones to print.

[pg!2]

# **Tests and Examples**

A generated local table of contents:

Section 3.1

Section 3.2

Section 3.3

A local table of contents as highlights:

Kingston — Instructive remarks on early English history — Instructive observations on carved oak and life in general — Sad case of Stivvings, junior — Musings on antiquity — I forget that I am steering — Interesting result — Hampton Court Maze — Harris as a guide.

```
ÄÖÜ äöüß Æsop Œdipus cœr. Đ. †‡ 🛭 . §2.1 '', '"" \leftrightarrow em — en –.
```

"'Lorem ipsum dolor sit amet, consetetur sadipscing elitr, sed diam nonumy eirmod tempor invidunt ut labore et dolore magna aliquyam erat, sed diam voluptua. At vero eos et accusam et justo duo dolores et ea rebum. Stet clita kasd gubergren, no sea takimata sanctus est Lorem ipsum dolor sit amet. Lorem ipsum dolor sit amet, consetetur sadipscing elitr, sed diam nonumy eirmod tempor invidunt ut labore et dolore magna aliquyam erat, sed diam voluptua. At vero eos et accusam et justo duo dolores et ea rebum. Stet clita kasd gubergren, no sea takimata sanctus est Lorem ipsum dolor sit amet."

Lorem ipsum dolor sit amet, consetetur sadipscing elitr, sed diam nonumy eirmod tempor invidunt ut labore et dolore magna aliquyam erat, sed diam voluptua. [pg 3] At vero eos et accusam et justo duo dolores et ea rebum. Stet clita kasd gubergren, no sea takimata sanctus est Lorem ipsum dolor sit amet. Lorem ipsum dolor sit amet, consetetur sadipscing elitr, sed diam nonumy eirmod tempor invidunt ut labore et dolore magna aliquyam erat, sed diam voluptua. At vero eos et accusam et justo duo dolores et ea rebum. Stet clita kasd gubergren, no sea takimata sanctus est Lorem ipsum dolor sit amet.

Lorem ipsum dolor sit amet, consetetur sadipscing elitr, sed diam nonumy eirmod tempor invidunt ut labore et dolore magna aliquyam erat, sed diam voluptua. At vero eos et accusam et justo duo dolores et ea rebum. Stet clita kasd gubergren, no sea takimata sanctus est Lorem ipsum dolor sit amet. Lorem ipsum dolor sit amet, consetetur sadipscing elitr, sed diam nonumy eirmod tempor invidunt ut labore et dolore magna aliquyam erat, sed diam voluptua. At vero eos et accusam et

justo duo dolores et ea rebum. Stet clita kasd gubergren, no sea takimata sanctus est Lorem ipsum dolor sit amet.

[pg 4]

Lorem ipsum dolor sit amet, consetetur sadipscing elitr, sed diam nonumy eirmod tempor invidunt ut labore et dolore magna aliquyam erat, sed diam voluptua. At vero eos et accusam et justo duo dolores et ea rebum. Stet clita kasd gubergren, no sea takimata sanctus est Lorem ipsum dolor sit amet. Lorem ipsum dolor sit amet, consetetur sadipscing elitr, sed diam nonumy eirmod tempor invidunt ut labore et dolore magna aliquyam erat, sed diam voluptua. At vero eos et accusam et justo duo dolores et ea rebum. Stet clita kasd gubergren, no sea takimata sanctus est Lorem ipsum dolor sit amet.

'Speak roughly to your little boy,
And beat him when he sneezes:
He only does it to annoy,
Because he knows it teases.'

#### CHORUS.

(In which the cook and the baby joined):-

'Wow! wow! wow!'

Summer wanes, the children are grown;
Fun and frolic no more he knows;
Robert of Lincoln's a humdrum crone;
Off he flies and we sing as he goes:
Bob-o'link, bob-o'-link,
Spink, spank, spink;
When you can pipe that merry old strain,
Robert of Lincoln, come back again.
Chee, chee, chee.

And now a quote by Lorem Ipsum:

Lorem ipsum dolor sit amet, consetetur sadipscing elitr, sed diam nonumy eirmod tempor invidunt ut labore et dolore magna aliquyam erat, sed diam voluptua. At vero eos et accusam et justo duo dolores et ea rebum. Stet clita [pg 5] kasd gubergren, no sea takimata sanctus est Lorem ipsum dolor sit amet. Lorem ipsum dolor sit amet, consetetur

sadipscing elitr, sed diam nonumy eirmod tempor invidunt ut labore et dolore magna aliquyam erat, sed diam voluptua. At vero eos et accusam et justo duo dolores et ea rebum. Stet clita kasd gubergren, no sea takimata sanctus est Lorem ipsum dolor sit amet.

--- Lorem Ipsum

[pg 7]

#### Section 3.1

I pity the man who can travel from Dan to Beersheba, and say "'Tis all barren;" and so is all the world to him who will not cultivate the fruits it offers.

—— Sterne: Sentimental Journey.

Simple List with hyphens

- Wash left ear.
- Wash right ear.
- Brush teeth.

Simple List with bullets

- · Wash left ear.
- · Wash right ear.
- · Brush teeth.

Nested List

- 1. Item 1.
  - a) Item 1a.
  - b) Item 1b.
    - I) Item 1.a.I

- II) Item 1.a.II
- III) Item 1.a.III
- IV) Item 1.a.IV
- 2. A) i) Item 2.A.i [pg 8]
  - ii) Item 2.A.ii
  - B) i) Item 2.B.i
    - ii) Item 2.B.ii
    - iii) Item 2.B.iii
  - C) Item 2.C
- 3. Item 3.

**Definition List** 

term Definition.

term 2 Definition 2

Definition 2 paragraph 2.

long term 3 Definition 3

Option List (not used by PG)

- -a, command-line option "a"
- -1 *file*, -one = *file*, -two *file*, Multiple options with arguments. [pg 123]

## Section 3.27

Some text so this section isn't empty.

### Section 3.3

THE MAN WHO PLEASES.

The dearest friend to me, the kindest man,

<sup>7.</sup> This title contains a footnote reference. The footnote reference will not show up in the TOC.

The best-conditioned and unwearied spirit In doing courtesies.

—— MERCHANT OF VENICE.

He hath a daily beauty in his life.

—— Отнеllo.

Such a man would win any woman in the world if a' could get her good will.

—— Much Ado About Nothing.

There are few subjects of deeper interest to men and women than that of personal fascination,

«Ora si comincia per quelli di fuori e per quelli di dentro a far grandissima e crudel guerra.»

Istorie pistolesi.

TABLE 8 Types of Computers Used in the Systems Reported

| Туре     | Number |       |  |
|----------|--------|-------|--|
| ASI 210  | 1      | 1 (3) |  |
| ASI 2100 | 2      | (3)   |  |
| CDC 160A | 2      | (3)   |  |
| CDC 3100 | 1      | (3)   |  |

.. table:: Demo Table :width: 100% :align: center :widths: 3 1 1 1 :aligns: justify justify center right :vertical-aligns: top middle bottom top :summary: This table contains valuable data. +----+ | Header row, column 1 | Justified | Centered | Price (\$) | | (header rows optional) | +======+====+====+ | column | column | +-----| col col | col | col col | | col col | | col I row 3 | Cells may span columns. | Lorem ipsum dolor sit amet, | consetetur sadipscing elitr, sed | | nonumy eirmod tempor invidunt ut | | labore et dolore magna aliquyam | | sed diam voluptua. At vero eos | accusam et justo duo dolores et | I rebum. -----| Cells may span rows and | Cells | row 4

#### Demo Table

| Header row, column 1 (header rows optional) | Justified                                                                                                    | Centered | Price (\$) |
|---------------------------------------------|----------------------------------------------------------------------------------------------------|----------|------------|
| row 1                                       | column                                                                                                    | column   | 1.23       |
| row 2                                       | col col col<br>col col col                                                                                                    | col      | 45.67      |
| row 3                                       | Cells may span columns. Lorem ipsum dolor sit<br>amet, consetetur sadipscing elitr, sed nonumy<br>eirmod tempor invidunt ut labore et dolore magna<br>aliquyam sed diam voluptua. At vero eos accusam<br>et justo duo dolores et rehum |          |            |

.. table:: Truth table for "and"

:class: norules
:align: center
:width: 50%

-----

A B A and B
===== False False
True False False
False True False
True True True

===== ==========

Truth table for "and"

| A     | В     | A and B |  |
|-------|-------|---------|--|
| False | False | False   |  |
| True  | False | False   |  |
| False | True  | False   |  |
| True  | True  | True    |  |

```
.. -*- encoding: utf-8 -*-
                                (1)
.. meta::
                                (2)
   :PG.Id: 181
   :PG.Title: Very Short Title
   :PG.Released: 2010-11-25
   :PG.Rights: Public Domain
   :PG.Producer: Woody Guthrie
   :PG.Producer: Pete Seeger
   :PG.Producer: The Almanac Singers
   :PG.Credits: This file was produced from images stolen from the Louvre.
   :DC.Creator: Jane Austen
   :MARCREL.edt: Mark Twain
   :MARCREL.ill: Édouard Manet
   :DC.Title: Full Title Statement
   :DC.Language: en
   :DC.Language: fr
   :DC.Language: de
   :DC.Created: 1900
   :coverpage: images/cover.jpg
========
Short Title
                                (3)
_____
.. pgheader::
                                (4)
```

```
.. pgfooter:: (1)
```

.. toc-entry:: Richard and Drucilla Martin

.. figure:: images/cover.jpg

:align: center

:alt: Richard and Drucilla Martin

:lb:`Richard Martin was a slave in Memphis, Tennessee.
Drucilla Martin was a slave in Giles County, Tennessee.`

The legend consists of all elements after the caption. Lorem ipsum dolor sit amet, consetetur sadipscing elitr, sed diam nonumy eirmod tempor invidunt ut labore et dolore magna aliquyam erat, sed diam voluptua. At vero eos et accusam et justo duo dolores et ea rebum.

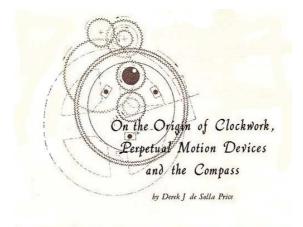

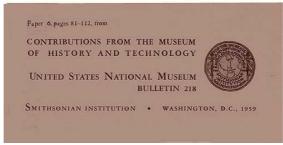

Richard Martin was a slave in Memphis, Tennessee. Drucilla Martin was a slave in Giles County, Tennessee.

The legend consists of all elements after the

## Notice

The rest of this file contains tests. You may look at the RST source to learn how things are done.

[pg!10] [pg 99]

### Transcriber's Note

Minor spelling errors have been silently corrected. Hyphenation has been made consistent.

\*\*\* END OF THIS PROJECT GUTENBERG EBOOK PG-RST MANUAL \*\*\*

# A Word from Project Gutenberg

We will update this book if we find any errors.

This book can be found under: https://www.gutenberg.org/181

Creating the works from public domain print editions means that no one owns a United States copyright in these works, so the Foundation (and you!) can copy and distribute it in the United States without permission and without paying copyright royalties. Special rules, set forth in the General Terms of Use part of this license, apply to copying and distributing Project Gutenberg™ electronic works to protect the Project Gutenberg™ concept and trademark. Project Gutenberg is a registered trademark, and may not be used if you charge for the eBooks, unless you receive specific permission. If you do not charge anything for copies of this eBook, complying with the rules is very easy. You may use this eBook for nearly any purpose such as creation of derivative works, reports, performances and research. They may be modified and printed and given away − you may do practically *anything* with public domain eBooks. Redistribution is subject to the trademark license, especially commercial redistribution.

## The Full Project Gutenberg License

Please read this before you distribute or use this work.

To protect the Project Gutenberg<sup>TM</sup> mission of promoting the free distribution of electronic works, by using or distributing this work (or any other work associated in any way with the phrase "Project Gutenberg"), you agree to comply with all the terms of the Full Project Gutenberg<sup>TM</sup> License available with this file or online at https://www.gutenberg.org/license.

# Section 1. General Terms of Use & Redistributing Project Gutenberg $^{TM}$ electronic works

1.A. By reading or using any part of this Project Gutenberg™ electronic work, you indicate that you have read, understand, agree to and accept all the terms

of this license and intellectual property (trademark/copyright) agreement. If you do not agree to abide by all the terms of this agreement, you must cease using and return or destroy all copies of Project Gutenberg™ electronic works in your possession. If you paid a fee for obtaining a copy of or access to a Project Gutenberg™ electronic work and you do not agree to be bound by the terms of this agreement, you may obtain a refund from the person or entity to whom you paid the fee as set forth in paragraph 1.E.8.

- 1.B. "Project Gutenberg" is a registered trademark. It may only be used on or associated in any way with an electronic work by people who agree to be bound by the terms of this agreement. There are a few things that you can do with most Project Gutenberg<sup>TM</sup> electronic works even without complying with the full terms of this agreement. See paragraph 1.C below. There are a lot of things you can do with Project Gutenberg<sup>TM</sup> electronic works if you follow the terms of this agreement and help preserve free future access to Project Gutenberg<sup>TM</sup> electronic works. See paragraph 1.E below.
- 1.C. The Project Gutenberg Literary Archive Foundation ("the Foundation" or PGLAF), owns a compilation copyright in the collection of Project Gutenberg™ electronic works. Nearly all the individual works in the collection are in the public domain in the United States. If an individual work is in the public domain in the United States and you are located in the United States, we do not claim a right to prevent you from copying, distributing, performing, displaying or creating derivative works based on the work as long as all references to Project Gutenberg are removed. Of course, we hope that you will support the Project Gutenberg™ mission of promoting free access to electronic works by freely sharing Project Gutenberg™ works in compliance with the terms of this agreement for keeping the Project Gutenberg™ name associated with the work. You can easily comply with the terms of this agreement by keeping this work in the same format with its attached full Project Gutenberg™ License when you share it without charge with others.
- 1.D. The copyright laws of the place where you are located also govern what you can do with this work. Copyright laws in most countries are in a constant state of change. If you are outside the United States, check the laws of your country in addition to the terms of this agreement before downloading, copying, displaying, performing, distributing or creating derivative works based on this work or any other Project Gutenberg™ work. The Foundation makes no representations concerning the copyright status of any work in any country outside the United States.
  - 1.E. Unless you have removed all references to Project Gutenberg:
- 1.E.1. The following sentence, with active links to, or other immediate access to, the full Project Gutenberg<sup>TM</sup> License must appear prominently whenever

any copy of a Project Gutenberg™ work (any work on which the phrase "Project Gutenberg" appears, or with which the phrase "Project Gutenberg" is associated) is accessed, displayed, performed, viewed, copied or distributed:

This eBook is for the use of anyone anywhere at no cost and with almost no restrictions whatsoever. You may copy it, give it away or re-use it under the terms of the Project Gutenberg License included with this eBook or online at http://www.gutenberg.org

- 1.E.2. If an individual Project Gutenberg<sup>™</sup> electronic work is derived from the public domain (does not contain a notice indicating that it is posted with permission of the copyright holder), the work can be copied and distributed to anyone in the United States without paying any fees or charges. If you are redistributing or providing access to a work with the phrase "Project Gutenberg" associated with or appearing on the work, you must comply either with the requirements of paragraphs 1.E.1 through 1.E.7 or obtain permission for the use of the work and the Project Gutenberg<sup>™</sup> trademark as set forth in paragraphs 1.E.8 or 1.E.9.
- 1.E.3. If an individual Project Gutenberg<sup>™</sup> electronic work is posted with the permission of the copyright holder, your use and distribution must comply with both paragraphs 1.E.1 through 1.E.7 and any additional terms imposed by the copyright holder. Additional terms will be linked to the Project Gutenberg<sup>™</sup> License for all works posted with the permission of the copyright holder found at the beginning of this work.
- 1.E.4. Do not unlink or detach or remove the full Project Gutenberg<sup>TM</sup> License terms from this work, or any files containing a part of this work or any other work associated with Project Gutenberg<sup>TM</sup>.
- 1.E.5. Do not copy, display, perform, distribute or redistribute this electronic work, or any part of this electronic work, without prominently displaying the sentence set forth in paragraph 1.E.1 with active links or immediate access to the full terms of the Project Gutenberg $^{\text{TM}}$  License.
- 1.E.6. You may convert to and distribute this work in any binary, compressed, marked up, nonproprietary or proprietary form, including any word processing or hypertext form. However, if you provide access to or distribute copies of a Project Gutenberg™ work in a format other than "Plain Vanilla ASCII" or other format used in the official version posted on the official Project Gutenberg™ web site (http://www.gutenberg.org), you must, at no additional cost, fee or expense to the user, provide a copy, a means of exporting a copy, or a means of obtaining a copy upon request, of the work in its original "Plain Vanilla ASCII" or other form. Any alternate format must include the full Project Gutenberg™ License as specified in paragraph 1.E.1.

- 1.E.7. Do not charge a fee for access to, viewing, displaying, performing, copying or distributing any Project Gutenberg<sup>TM</sup> works unless you comply with paragraph 1.E.8 or 1.E.9.
- 1.E.8. You may charge a reasonable fee for copies of or providing access to or distributing Project Gutenberg<sup>TM</sup> electronic works provided that
  - You pay a royalty fee of 20% of the gross profits you derive from the use of Project Gutenberg™ works calculated using the method you already use to calculate your applicable taxes. The fee is owed to the owner of the Project Gutenberg™ trademark, but he has agreed to donate royalties under this paragraph to the Project Gutenberg Literary Archive Foundation. Royalty payments must be paid within 60 days following each date on which you prepare (or are legally required to prepare) your periodic tax returns. Royalty payments should be clearly marked as such and sent to the Project Gutenberg Literary Archive Foundation at the address specified in Section 4, "Information about donations to the Project Gutenberg Literary Archive Foundation."
  - You provide a full refund of any money paid by a user who notifies you in writing (or by e-mail) within 30 days of receipt that s/he does not agree to the terms of the full Project Gutenberg™ License. You must require such a user to return or destroy all copies of the works possessed in a physical medium and discontinue all use of and all access to other copies of Project Gutenberg™ works.
  - You provide, in accordance with paragraph 1.F.3, a full refund of any money paid for a work or a replacement copy, if a defect in the electronic work is discovered and reported to you within 90 days of receipt of the work.
  - You comply with all other terms of this agreement for free distribution of Project Gutenberg<sup>TM</sup> works.
- 1.E.9. If you wish to charge a fee or distribute a Project Gutenberg<sup>™</sup> electronic work or group of works on different terms than are set forth in this agreement, you must obtain permission in writing from both the Project Gutenberg Literary Archive Foundation and Michael Hart, the owner of the Project Gutenberg<sup>™</sup> trademark. Contact the Foundation as set forth in Section 3. below.

1.F.

1.F.1. Project Gutenberg volunteers and employees expend considerable effort to identify, do copyright research on, transcribe and proofread public domain works in creating the Project Gutenberg<sup>TM</sup> collection. Despite these efforts,

Project Gutenberg™ electronic works, and the medium on which they may be stored, may contain "Defects," such as, but not limited to, incomplete, inaccurate or corrupt data, transcription errors, a copyright or other intellectual property infringement, a defective or damaged disk or other medium, a computer virus, or computer codes that damage or cannot be read by your equipment.

- 1.F.2. LIMITED WARRANTY, DISCLAIMER OF DAMAGES Except for the "Right of Replacement or Refund" described in paragraph 1.F.3, the Project Gutenberg Literary Archive Foundation, the owner of the Project Gutenberg™ trademark, and any other party distributing a Project Gutenberg™ electronic work under this agreement, disclaim all liability to you for damages, costs and expenses, including legal fees. YOU AGREE THAT YOU HAVE NO REMEDIES FOR NEGLIGENCE, STRICT LIABILITY, BREACH OF WARRANTY OR BREACH OF CONTRACT EXCEPT THOSE PROVIDED IN PARAGRAPH 1.F.3. YOU AGREE THAT THE FOUNDATION, THE TRADEMARK OWNER, AND ANY DISTRIBUTOR UNDER THIS AGREEMENT WILL NOT BE LIABLE TO YOU FOR ACTUAL, DIRECT, INDIRECT, CONSEQUENTIAL, PUNITIVE OR INCIDENTAL DAMAGES EVEN IF YOU GIVE NOTICE OF THE POSSIBILITY OF SUCH DAMAGE.
- 1.F.3. LIMITED RIGHT OF REPLACEMENT OR REFUND If you discover a defect in this electronic work within 90 days of receiving it, you can receive a refund of the money (if any) you paid for it by sending a written explanation to the person you received the work from. If you received the work on a physical medium, you must return the medium with your written explanation. The person or entity that provided you with the defective work may elect to provide a replacement copy in lieu of a refund. If you received the work electronically, the person or entity providing it to you may choose to give you a second opportunity to receive the work electronically in lieu of a refund. If the second copy is also defective, you may demand a refund in writing without further opportunities to fix the problem.
- 1.F.4. Except for the limited right of replacement or refund set forth in paragraph 1.F.3, this work is provided to you 'AS-IS,' WITH NO OTHER WARRANTIES OF ANY KIND, EXPRESS OR IMPLIED, INCLUDING BUT NOT LIMITED TO WARRANTIES OF MERCHANTIBILITY OR FITNESS FOR ANY PURPOSE.
- 1.F.5. Some states do not allow disclaimers of certain implied warranties or the exclusion or limitation of certain types of damages. If any disclaimer or limitation set forth in this agreement violates the law of the state applicable to this agreement, the agreement shall be interpreted to make the maximum disclaimer or limitation permitted by the applicable state law. The invalidity or unenforceability of any provision of this agreement shall not void the remaining provisions.

1.F.6. INDEMNITY – You agree to indemnify and hold the Foundation, the trademark owner, any agent or employee of the Foundation, anyone providing copies of Project Gutenberg™ electronic works in accordance with this agreement, and any volunteers associated with the production, promotion and distribution of Project Gutenberg™ electronic works, harmless from all liability, costs and expenses, including legal fees, that arise directly or indirectly from any of the following which you do or cause to occur: (a) distribution of this or any Project Gutenberg™ work, (b) alteration, modification, or additions or deletions to any Project Gutenberg™ work, and (c) any Defect you cause.

### Section 2. Information about the Mission of Project Gutenberg<sup>TM</sup>

Project Gutenberg™ is synonymous with the free distribution of electronic works in formats readable by the widest variety of computers including obsolete, old, middle-aged and new computers. It exists because of the efforts of hundreds of volunteers and donations from people in all walks of life.

Volunteers and financial support to provide volunteers with the assistance they need, is critical to reaching Project Gutenberg  $^{\text{TM}}$ 's goals and ensuring that the Project Gutenberg  $^{\text{TM}}$  collection will remain freely available for generations to come. In 2001, the Project Gutenberg Literary Archive Foundation was created to provide a secure and permanent future for Project Gutenberg  $^{\text{TM}}$  and future generations. To learn more about the Project Gutenberg Literary Archive Foundation and how your efforts and donations can help, see Sections 3 and 4 and the Foundation web page at http://www.pglaf.org .

# Section 3. Information about the Project Gutenberg Literary Archive Foundation

The Project Gutenberg Literary Archive Foundation is a non profit 501(c)(3) educational corporation organized under the laws of the state of Mississippi and granted tax exempt status by the Internal Revenue Service. The Foundation's EIN or federal tax identification number is 64-6221541. Its 501(c)(3) letter is posted at https://www.gutenberg.org/fundraising/pglaf . Contributions to the Project Gutenberg Literary Archive Foundation are tax deductible to the full extent permitted by U.S. federal laws and your state's laws.

The Foundation's principal office is located at 4557 Melan Dr. S. Fairbanks, AK, 99712., but its volunteers and employees are scattered throughout numerous locations. Its business office is located at 809 North 1500 West, Salt Lake City, UT 84116, (801) 596-1887, email business@pglaf.org. Email contact links and up to date contact information can be found at the Foundation's web site and official

page at http://www.pglaf.org
For additional contact information:

Dr. Gregory B. Newby Chief Executive and Director gbnewby@pglaf.org

# Section 4. Information about Donations to the Project Gutenberg Literary Archive Foundation

Project Gutenberg<sup>™</sup> depends upon and cannot survive without wide spread public support and donations to carry out its mission of increasing the number of public domain and licensed works that can be freely distributed in machine readable form accessible by the widest array of equipment including outdated equipment. Many small donations (\$1 to \$5,000) are particularly important to maintaining tax exempt status with the IRS.

The Foundation is committed to complying with the laws regulating charities and charitable donations in all 50 states of the United States. Compliance requirements are not uniform and it takes a considerable effort, much paperwork and many fees to meet and keep up with these requirements. We do not solicit donations in locations where we have not received written confirmation of compliance. To SEND DONATIONS or determine the status of compliance for any particular state visit https://www.gutenberg.org/fundraising/donate

While we cannot and do not solicit contributions from states where we have not met the solicitation requirements, we know of no prohibition against accepting unsolicited donations from donors in such states who approach us with offers to donate.

International donations are gratefully accepted, but we cannot make any statements concerning tax treatment of donations received from outside the United States. U.S. laws alone swamp our small staff.

Please check the Project Gutenberg Web pages for current donation methods and addresses. Donations are accepted in a number of other ways including checks, online payments and credit card donations. To donate, please visit: https://www.gutenberg.org/fundraising/donate

# Section 5. General Information About Project Gutenberg $^{\text{TM}}$ electronic works.

Professor Michael S. Hart is the originator of the Project Gutenberg  $^{\text{\tiny{TM}}}$  concept of

a library of electronic works that could be freely shared with anyone. For thirty years, he produced and distributed Project Gutenberg $^{\text{TM}}$  eBooks with only a loose network of volunteer support.

Project Gutenberg<sup>™</sup> eBooks are often created from several printed editions, all of which are confirmed as Public Domain in the U.S. unless a copyright notice is included. Thus, we do not necessarily keep eBooks in compliance with any particular paper edition.

Each eBook is in a subdirectory of the same number as the eBook's eBook number, often in several formats including plain vanilla ASCII, compressed (zipped), HTML and others.

Corrected *editions* of our eBooks replace the old file and take over the old filename and etext number. The replaced older file is renamed. *Versions* based on separate sources are treated as new eBooks receiving new filenames and etext numbers.

Most people start at our Web site which has the main PG search facility:

http://www.gutenberg.org

This Web site includes information about Project Gutenberg<sup>™</sup>, including how to make donations to the Project Gutenberg Literary Archive Foundation, how to help produce our new eBooks, and how to subscribe to our email newsletter to hear about new eBooks.